## Training Materials

Table of contents:

- [Adapt-It](https://lingtran.net/Adapt-It)
	- [Adapt-It Tutorials](https://lingtran.net/Adapt-It-Tutorials)
	- [Getting Started](https://lingtran.net/A6-Getting-Started)
	- [Adapt-It Basics](https://lingtran.net/A6-Adapt-It-Basics)
	- [Backing Up Files](https://lingtran.net/A6-backing-up-Files)
	- [Advanced Features](https://lingtran.net/A6-Advanced-Features)
	- [Back Translation](https://lingtran.net/A6-Back-Translation)
	- [Help for Adapt It Administrators](https://lingtran.net/Help-for-Adapt-It-Administrators)
- [Adapt-IT Tutorials Portuguese](https://lingtran.net/Adapt-IT-Tutorials-Portuguese)
- [Adding TW Menu to Logos 10](https://lingtran.net/Adding-TW-Menu-to-Logos-10)
- [APM Training Outline](https://lingtran.net/APM-Training-Outline)
- [Basic Computer Skills](https://lingtran.net/Basic-Computer-Skills)
	- [Windows](https://lingtran.net/BCS-Windows)
	- [File Management](https://lingtran.net/BCS-FileManagment)
	- [MS Word](https://lingtran.net/BCS-Word)
	- [Dropbox](https://lingtran.net/BCS-Dropbox)
	- [Skype](https://lingtran.net/BCS-Skype)
	- [Gmail](https://lingtran.net/BCS-GMail)
	- [Firefox](https://lingtran.net/BCS-FireFox)
	- [PowerPoint](https://lingtran.net/BCS_PowerPoint)
	- [Google Drive File Stream](https://lingtran.net/Session-11%3A-Google-Drive-File-Stream)
- [Bloom](https://lingtran.net/Bloom)
	- [Bloom 4](https://lingtran.net/Bloom-4)
	- [Introduction to Bloom 3.0](https://lingtran.net/Introduction-to-Bloom-3.0)
	- [Bloom 3](https://lingtran.net/Bloom-3)
	- [1 Create a Bloom collection](https://lingtran.net/1-Create-a-Bloom-collection)
	- [2 Add a basic book to a collection](https://lingtran.net/2-Add-a-basic-book-to-a-collection)
	- [3 Add a Leveled Reader to a Collection](https://lingtran.net/3-Add-a-Leveled-Reader-to-a-Collection)
	- [4 Add a Decodable Reader to a Collection](https://lingtran.net/4-Add-a-Decodable-Reader-to-a-Collection)
	- [5 Publishing in Bloom](https://lingtran.net/5-Publishing-in-Bloom)
	- [Bloom Training Guide](https://lingtran.net/Bloom-Training-Guide)
- [Consultant Skills](https://lingtran.net/Consultant-Skills)
- [Dekereke](https://lingtran.net/Dekereke)
- [Dictionary App Builder](https://lingtran.net/Dictionary-App-Builder)
- $\bullet$  [FLEx](https://lingtran.net/FLEx)
	- [FLEx 9 training manual 2020](https://lingtran.net/FLEx-9-training-manual-2020)
	- [FLEx 9](https://lingtran.net/FLEx-9)
	- [FLEx 8 Morphological Parser](https://lingtran.net/FLEx-8-Morphological-Parser)
	- $\circ$  [FLEx 8](https://lingtran.net/FLEx-8)
	- [Flex 3](https://lingtran.net/Flex-3)
- [Greenshot](https://lingtran.net/Greenshot)
- [HearThis](https://lingtran.net/HearThis)
- $\bullet$  [IPA](https://lingtran.net/IPA)
	- [MSKLC Keyboard layout for "IPA Unicode 6.2 \(ver. 1.4b\) MSK"](https://lingtran.net/MSKLC-Keyboard-layout-for-%E2%80%9CIPA-Unicode-6.2-(ver.-1.4b)-MSK%E2%80%9D)
- [Keyman](https://lingtran.net/Keyman)
	- <sup>o</sup> [Keyman Developer 16 Tutorial](https://lingtran.net/Keyman-Developer-16-Tutorial)
	- [Mobile Keyboard tutorial](https://lingtran.net/Mobile-Keyboard-tutorial)
	- o [Keyman Developer 11](https://lingtran.net/Keyman-Developer-11)
	- [Old Keyman Developer Course](https://lingtran.net/Old-Keyman-Developer-Course)
	- <sup>o</sup> [Keyman Developer Tutorial](https://lingtran.net/Keyman-Developer-Tutorial)

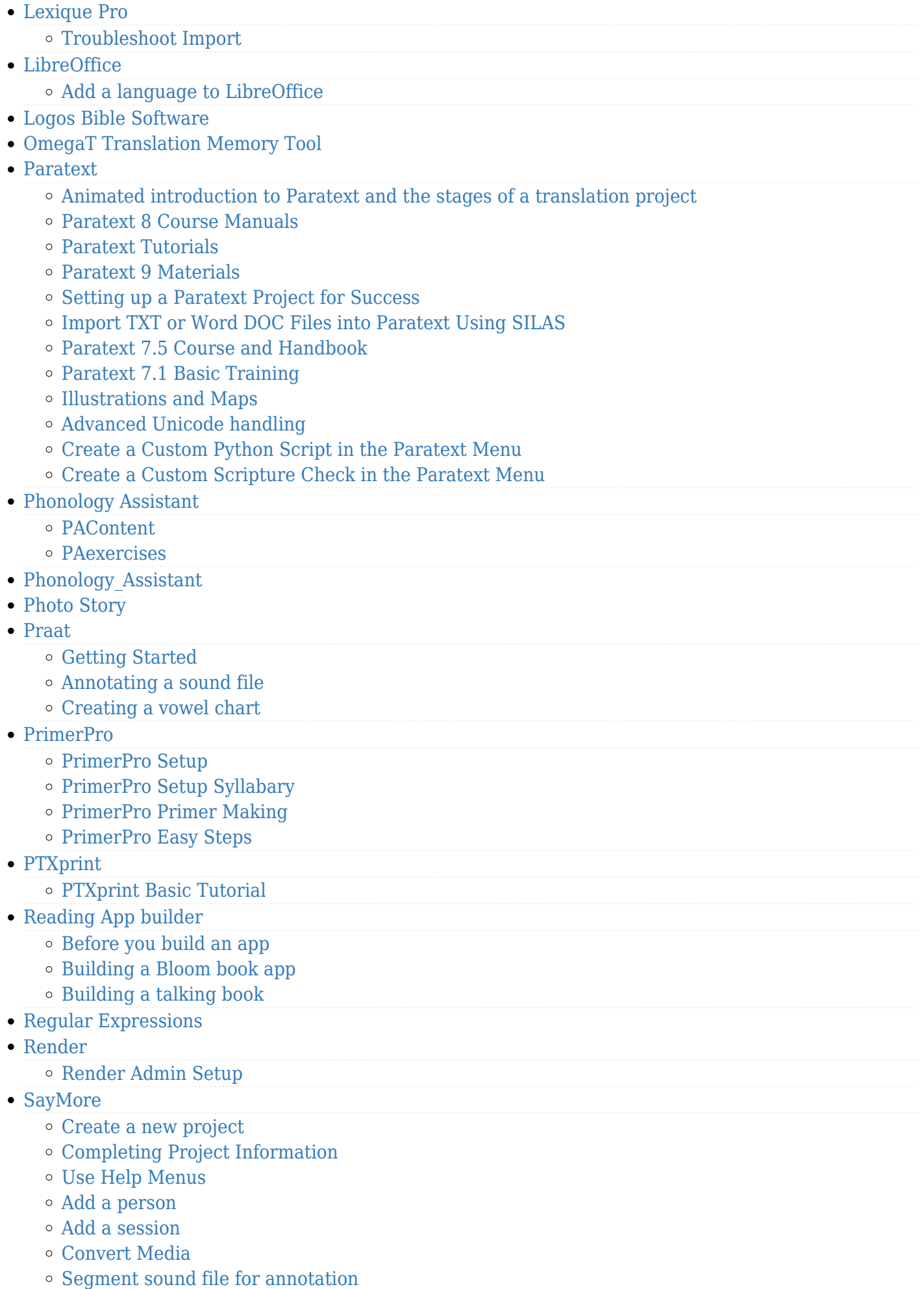

- [Record Careful Speech or Oral Translation](https://lingtran.net/Record-Careful-Speech-or-Oral-Translation)
- [Annotation Options](https://lingtran.net/Annotation-Options)
- [Export Options](https://lingtran.net/Export-Options)
- [Scripture App Builder](https://lingtran.net/Scripture-App-Builder)
	- [Installing and using Aeneas](https://lingtran.net/Installing-and-using-Aeneas)
- [Scripture App Builder](https://lingtran.net/Scripture-App-Builder-TP)
- [Scripture Forge: Translation Suggestions](https://lingtran.net/Scripture-Forge%3A-Translation-Suggestions)
- [SynPhony](https://lingtran.net/SynPhony)
- [Taste and See](https://lingtran.net/Taste-and-See)
- Translator $&\#039$ ; Workplace
	- $\circ$  [Translator's Workplace Logos Edition](https://lingtran.net/Translator)
	- [Logos edition](https://lingtran.net/Translator)
	- [Adding BdT Menu to Logos 10](https://lingtran.net/Adding-BdT-Menu-to-Logos-10)
	- [Folio edition](https://lingtran.net/Folio-edition)
- [Wasta-Linux](https://lingtran.net/Wasta-Linux?structure=Navmenu2)
	- [The Language Worker](https://lingtran.net/The-Language-Worker?structure=Navmenu2)
	- [The Consultant Advisor](https://lingtran.net/The-Consultant---Advisor?structure=Navmenu2)
	- [The Technician](https://lingtran.net/The-Technician?structure=Navmenu2)
- [WeSay](https://lingtran.net/WeSay)
	- [WeSay Overview](https://lingtran.net/WeSay-Overview)
	- [WeSay Configuration](https://lingtran.net/WeSay-Configuration)
	- [WeSay Program](https://lingtran.net/WeSay-Program)
	- [SIL Converters](https://lingtran.net/SIL-Converters)
	- [WeSay Administrator](https://lingtran.net/WeSay-Administrator)
- [Word](https://lingtran.net/Word)
	- [Extract images from a Word file](https://lingtran.net/Extract-images-from-a-Word-file)
	- o [Office2Wiki](https://lingtran.net/Office2Wiki)